# Laars Online Parts Ordering

# Sign Up

| Your Account Number    | Account Number   |  |
|------------------------|------------------|--|
| Your Company Name      | Company          |  |
| <b>Your First Name</b> | First Name       |  |
| Your Last Name         | Last Name        |  |
| Your Phone Number      | Phone Number     |  |
| <b>Email Address</b>   | Email Address    |  |
| Requested Password     | Password         |  |
| Confirm Password       | Confirm Password |  |
|                        |                  |  |

# Log In

Enter email address and password, then click "Login"

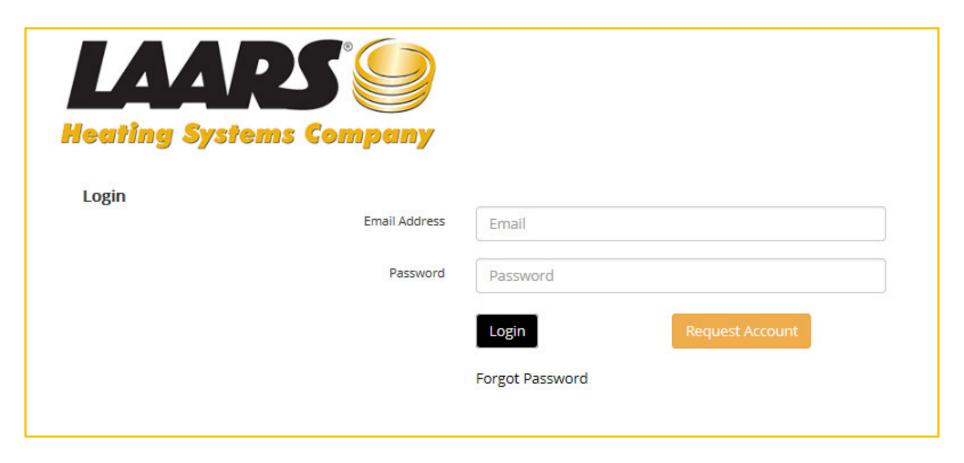

# Multiple Ways to Enter Part Numbers

- Type in part numbers
- Upload file
- Choose from search feature
- Choose from personalized favorites
- Previously saved list

After login, the parts entry page is presented. First option is to type part numbers and quantities into the boxes

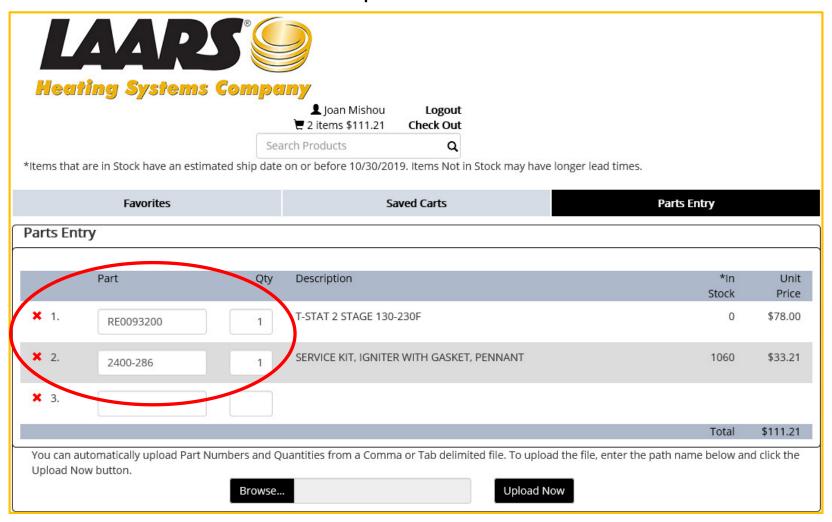

A parts list can be uploaded to the system, via a txt or csv file by clicking "Browse"

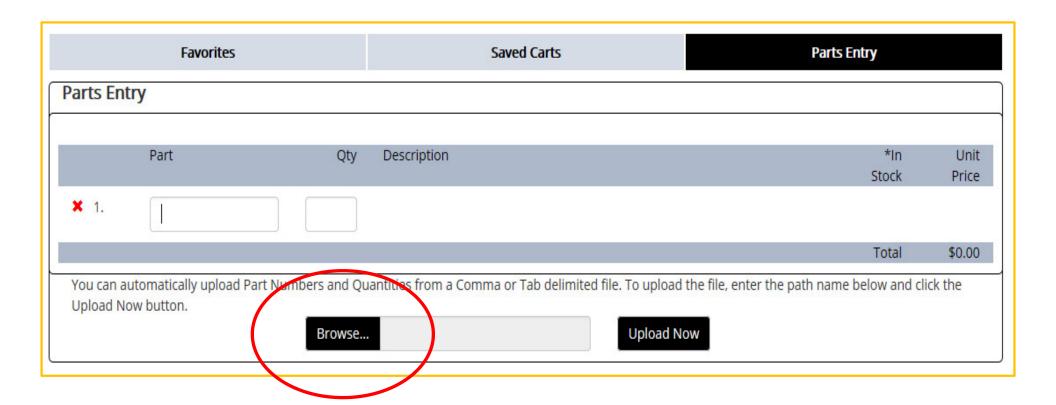

# **Upload Parts List**

A file browse screen will be presented to you. Choose the file you want (txt or csv file), click "Open" and the name of the file will be placed in the "Browse" box. Then, click "Upload Now".

Browse... part order.txt Upload Now

# **Upload Parts List**

The system will be populated with the parts in your file

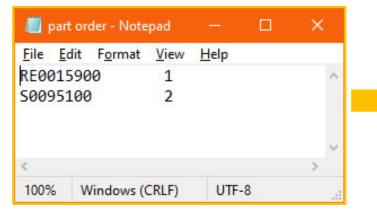

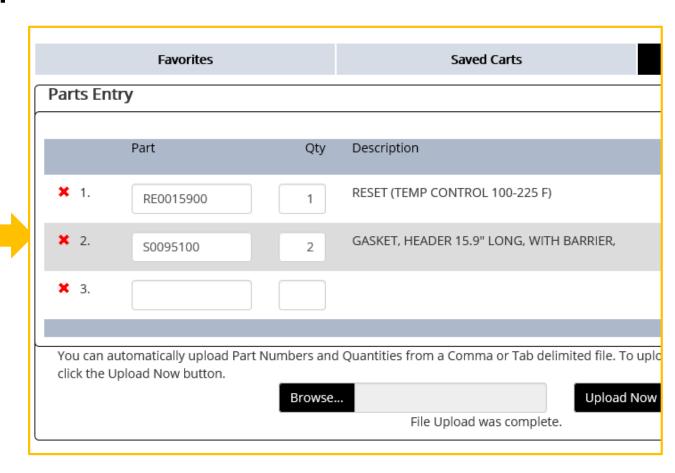

### Search Feature

A search box is shown at the top of the parts entry page. This can be used to search for part numbers, by description or part number.

### Helpful hint:

Sometimes being specific works against you.

Example: two ways to spell a word.

IGNITOR & IGNITER - So, type only 'IGNIT'

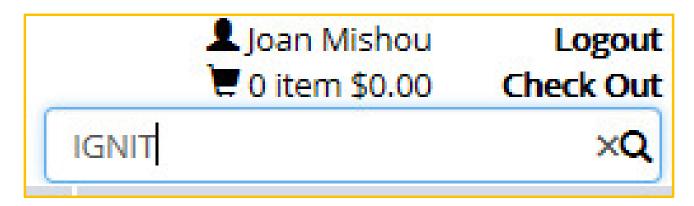

### Search Feature - Results

When you find the part number you want, type the quantity into the Qty box, and click "Add to Cart"

|                      | 2400-526  | EBP/EDP IGNITER/ PLAME SENSOR BOXED    Favorite                           | \$69.81 | Add to Cart |
|----------------------|-----------|---------------------------------------------------------------------------|---------|-------------|
|                      | RW2002300 | SERVICE KIT IGNITER AND GASKET, FOR MIGHTY MAX 320-1000 & RHEOS  Favorite | \$30.39 | Add to Cart |
|                      | 2400-286  | SERVICE KIT, IGNITER WITH GASKET, PENNANT  Favorite                       | \$33.21 | Add to Cart |
| Timbus<br>Successive | R2072500  | REPAIR KIT, REPLACES RHEO GIGNITION CONTROL AMP CONNECTOR  Favorite       | \$7.73  | Add to Cart |

### Search Feature - Results

Many parts have photo thumbnails to the left of them in the list, for visual reference. Click the thumbnail to enlarge the picture.

\$30.39

Add to Cart

RW2002300 SERVICE KIT, IGNITER AND GASKET, FOR MIGHTY MAX 320-1000 &

RHEOS

Favorite

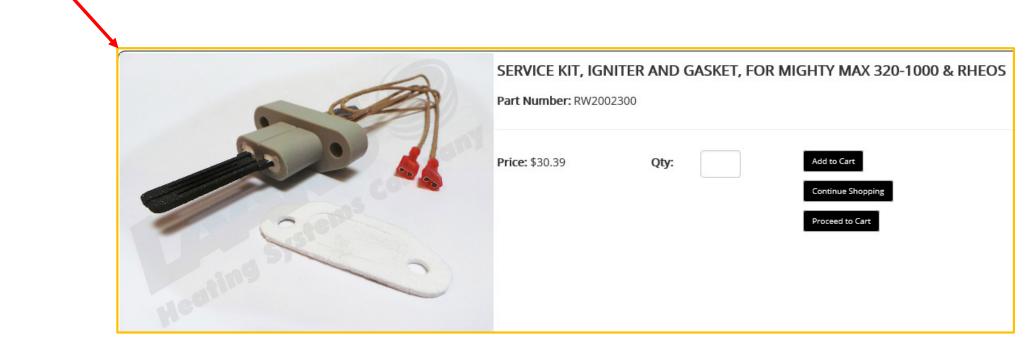

### Create a Favorites List

Click next to the "Favorite" box to add a part to your list.

Check box is shown in the search screen.

| <br>2400-526 | EBP/EDP IGNITER/ FLAME SENSOR BOXED    Favorite                            | \$69.81 | Add to Cart |
|--------------|----------------------------------------------------------------------------|---------|-------------|
| RW2002300    | SERVICE KIT, IGNITER AND GASKET, FOR MIGHTY MAX 320-1000 & RHEOS  Favorite | \$30.39 | Add to Cart |
| 2400-286     | SERVICE KIT, IGNITER WITH GASKET, PENNANT  Favorite                        | \$33.21 | Add to Cart |

# **Access Your Favorites List**

Click on "Favorites" to access your list

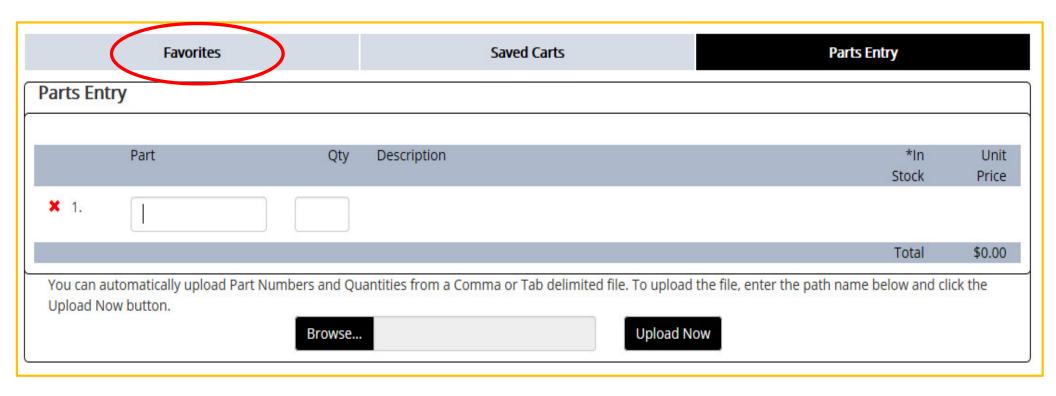

### Add Favorites to Your Cart

### Enter quantity and add any item you want to the order

| Favorites |          | orites                                        | Saved Carts                        | Parts Entry |  |  |
|-----------|----------|-----------------------------------------------|------------------------------------|-------------|--|--|
| Product S | election |                                               |                                    |             |  |  |
|           |          |                                               | Search Results for: Favorite Parts |             |  |  |
|           | Part     | Description                                   | Price                              | Qty         |  |  |
|           | L2012200 | BURNER TRAY, 3 PORT, PENNANT  ☑ Favorite      | \$137.82                           | Add to Cart |  |  |
|           | L2012500 | BURNER TRAY, 4 PORT, PENNANT  ☑ Favorite      | \$180.18                           | Add to Cart |  |  |
| JA.       | 2400-286 | SERVICE KIT, IGNITER WITH GASKET   ✓ Favorite | , PENNANT \$33.21                  | Add to Cart |  |  |
|           | R2004000 | PRESSURE SWITCH, HIGH GAS ☑Favorite           | \$64.97                            | Add to Cart |  |  |

## Save Carts for Future Use

Click on the shopping cart icon at the top

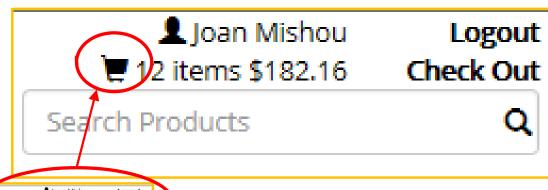

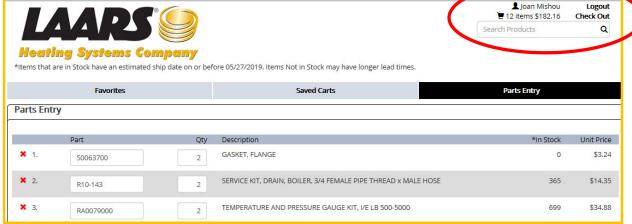

## Name Cart for Future Use

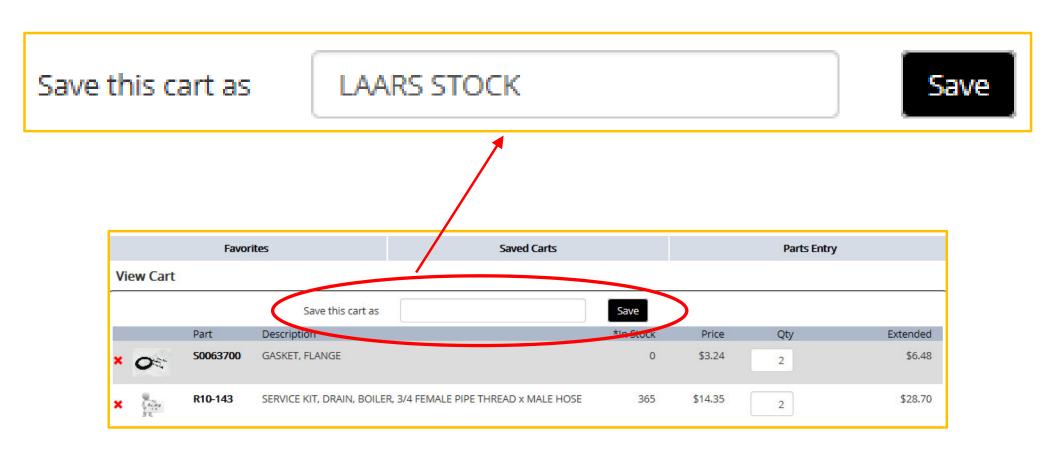

## **List of Saved Carts**

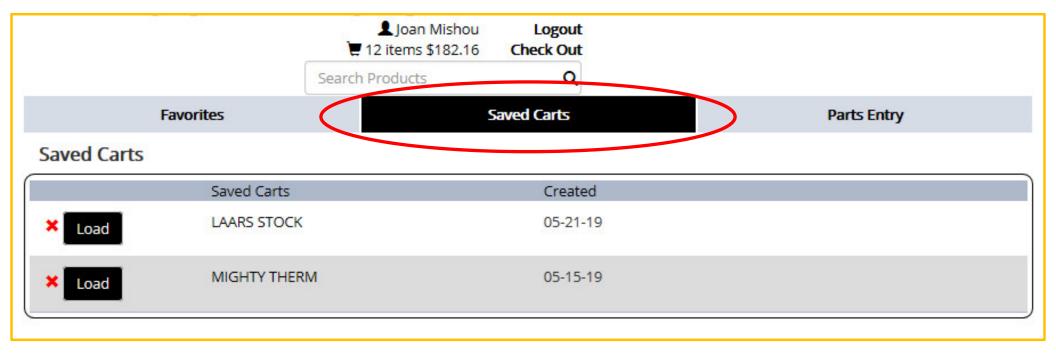

### Stock Check

The system will show you the stock available for the part number entered, at the time of entry.

| Parts Ent   | try       |     |                                                         |              |               |
|-------------|-----------|-----|---------------------------------------------------------|--------------|---------------|
|             | Part      | Qty | Description                                             | *In<br>Stock | Unit<br>Price |
| <b>X</b> 1. | S0063700  | 2   | GASKET, FLANGE                                          | 0            | \$3.24        |
| <b>x</b> 2. | RA0079000 | 2   | TEMPERATURE AND PRESSURE GAUGE KIT, I/E LB 500-<br>5000 | 690          | \$34.88       |
| <b>x</b> 3. |           |     |                                                         |              |               |
|             |           |     |                                                         | Total        | \$76.24       |

## Checkout

Click on "Checkout" to start the process of finalizing the order

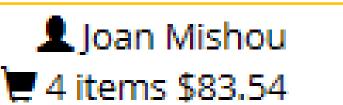

Logout Check Out

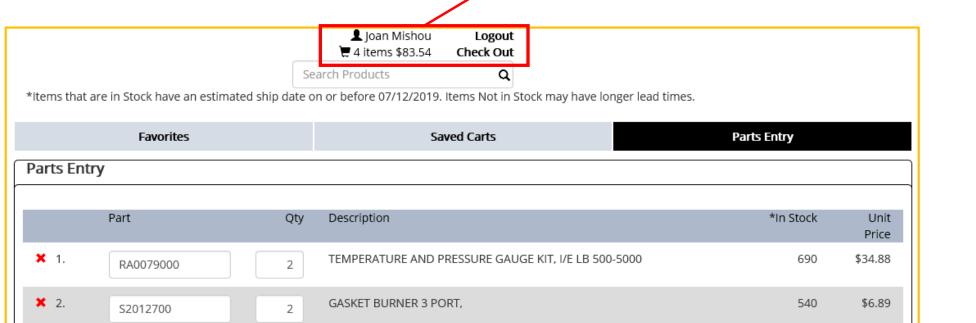

# Shipto Defaults to Your Company Address

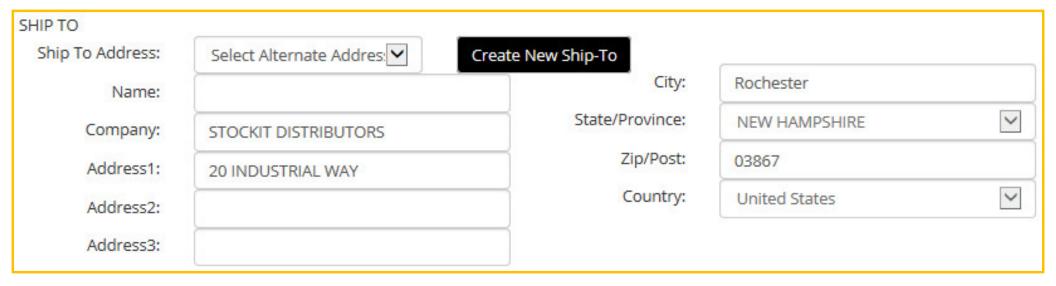

# Alternate Shipto Can Be Selected

Use the pulldown menu to find existing shipto records

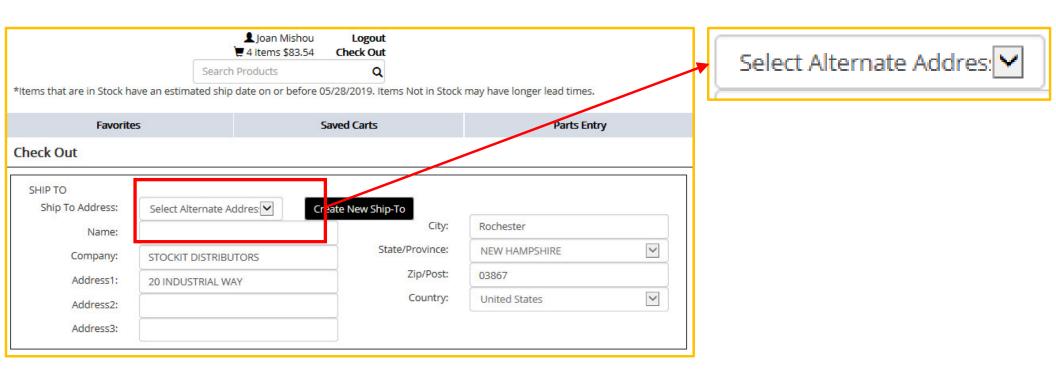

# Selecting Alternate Existing Shipto

SHIP TO Ship To Address: Select Alternate Addresses COMFORT HYDRONICS 31498 THEATER WAY Name: FARMINGTON HVAC 5 7 JAKAS BI VD FLUME PLUMBING & HEATING 18 GORGE WAY Company: HEAT, INC. 58 WASHINGTON ROAD HOLIDAY HEATING PROS 20 CAMP ROAD Address1: JOAN'S HEATING, LLC 192 PINE POINT ROAD MOUNT WASHINGTON HOT WATER 1 MOUNTAIN ROAD Address2: NORTHEAST PIPE FITTINGS 55 Jackson Street Address3: PAWTUCKAWAY PLUMBING 156 DEFREIELD ROAD PORTSMOUTH PLUMBING 18 WEEKS AVENUE CNIONALO LA MELLIMA CE DA CIVILA MEDOA D

# **Shipto Contact Name**

Contact Name Must

/ be Populated

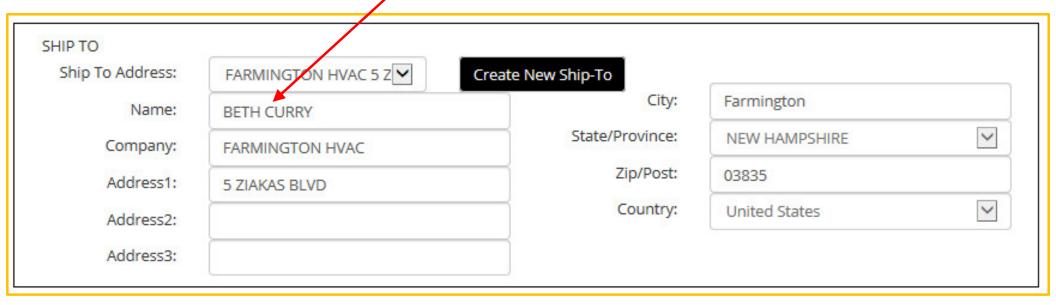

# Create a New Shipto

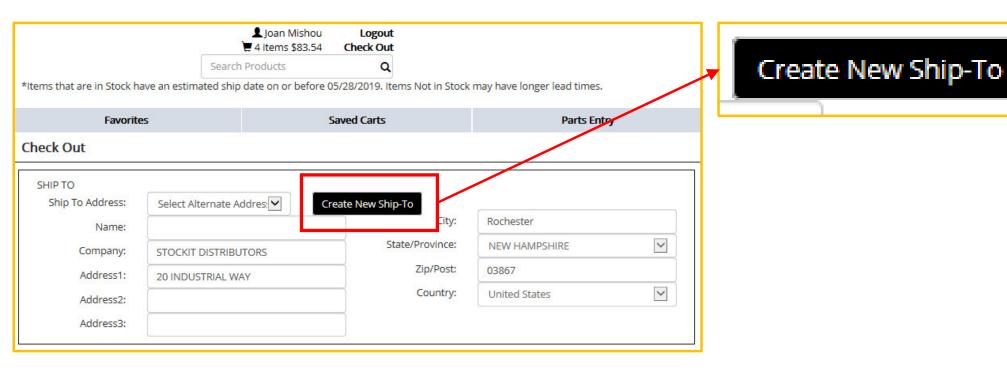

# Create a New Shipto

Enter the Zip Code. In cases where the zip code covers multiple cities, choose the correct city from the drop down menu. If the zip code is for one city only, it will be populated in the "City" box.

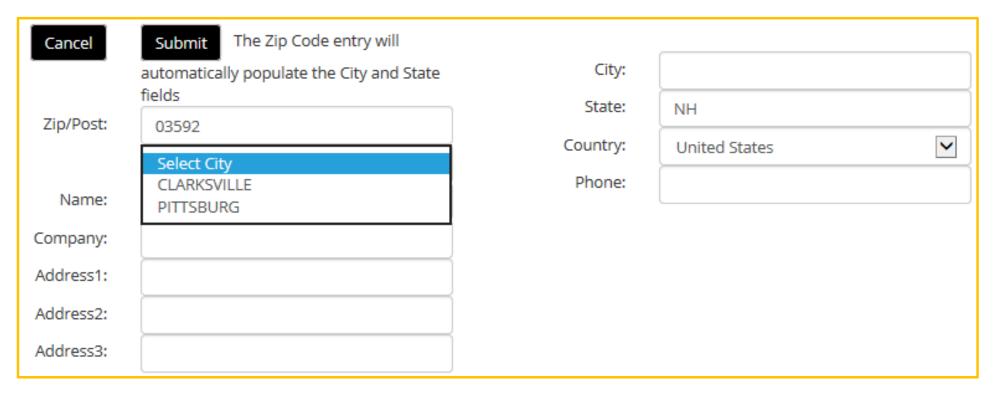

# Create a New Shipto

Enter contact name & the rest of the address & click Submit

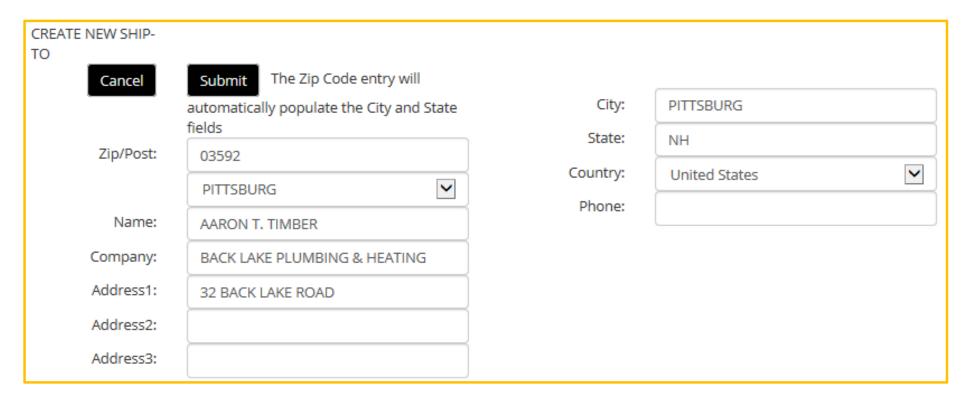

### Enter Purchase Order Number

If the P.O. entered has been used before, the system will alert that duplicate P.O.s are not allowed, and will require a unique P.O.

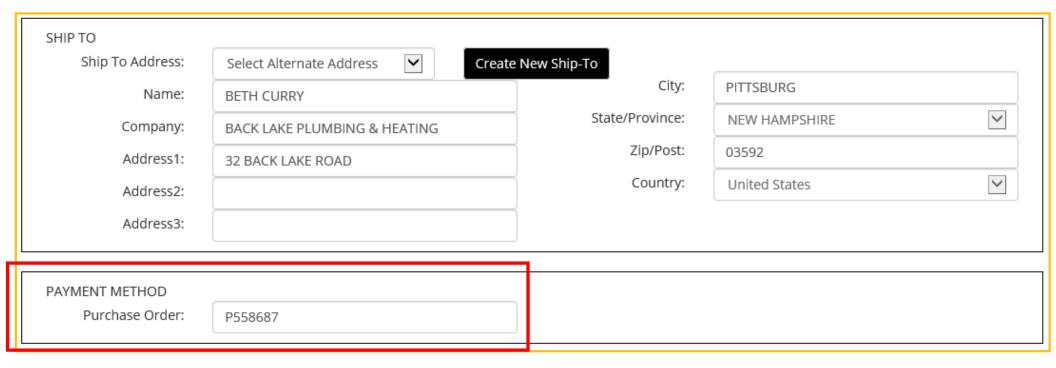

# Shipping Method & Instructions

- Laars uses UPS for small packages
- UPS choices include freight cost
- Shows "Best Way" if shipment is too large or heavy for UPS

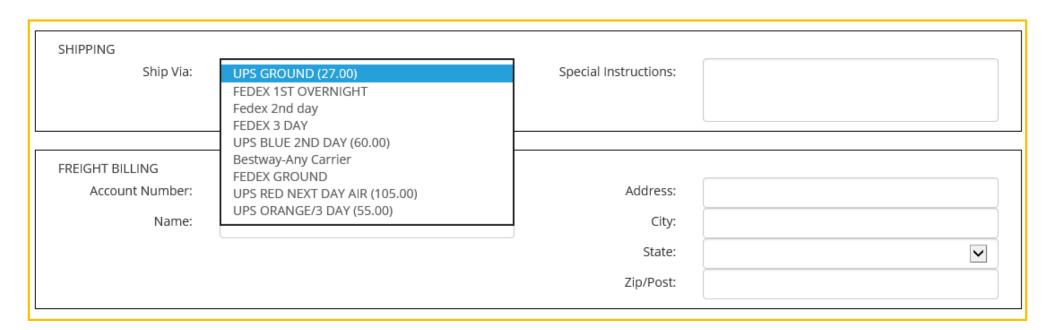

# **Shipping Method & Instructions**

- Use pulldown menu to choose alternate
- Use pulldown menu to use your own UPS or FedEx account
- Enter any special shipping instructions

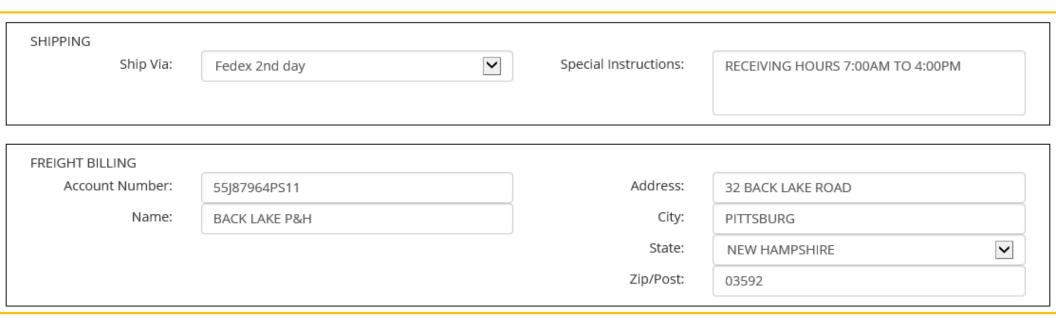

# Review Order & Submit

| ITEMS                                        |                   |             |    |         |          |
|----------------------------------------------|-------------------|-------------|----|---------|----------|
| Part Description                             |                   | *In Q       | ty | Price   | Extended |
|                                              | Sto               | ock         |    |         |          |
| RA0079000 TEMPERATURE AND PRESSURE GAUGE KIT | , I/E LB 500-5000 | 590         | 2  | \$34.88 | \$69.76  |
| S2012700 GASKET BURNER 3 PORT,               | 5                 | 540         | 2  | \$6.89  | \$13.78  |
|                                              |                   | Freigl      | nt |         | \$15.31  |
|                                              |                   | Order Total |    |         | \$98.85  |

Submit Order

### **Order Confirmation**

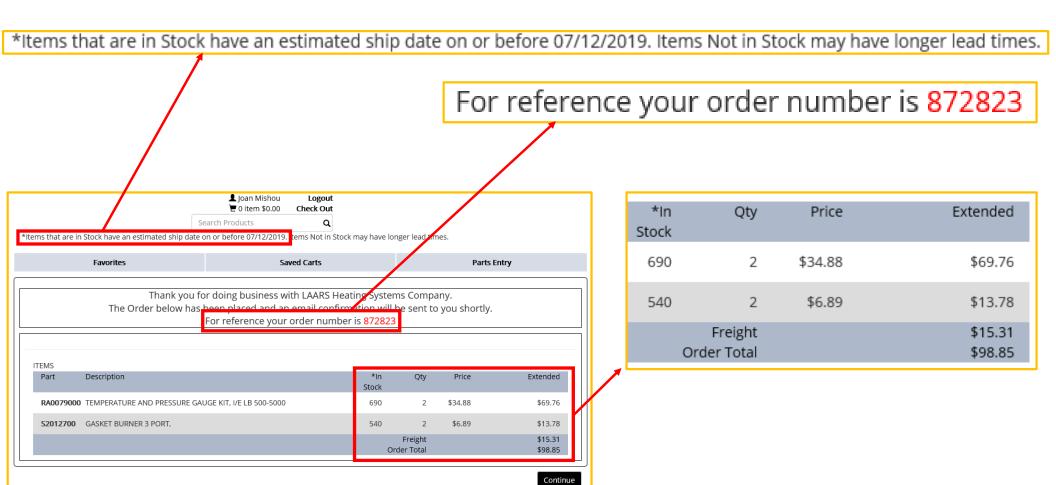

### **Order Confirmation**

- Click "Continue" to exit
- Click "Logout" if you are finished
- An email confirmation will also be sent
- Contact Customer Service to receive shipping confirmations for your company
- Register for Laars Customer Portal to see your orders on line
- If you need assistance, contact Customer Service at 603-335-6300 x11 or Orders@Laars.com